## **Regulations Compliance Report**

Approved Document L1A, 2013 Edition, England assessed by Stroma FSAP 2012 program, Version: 1.0.5.58 *Printed on 29 November 2022 at 15:09:44*

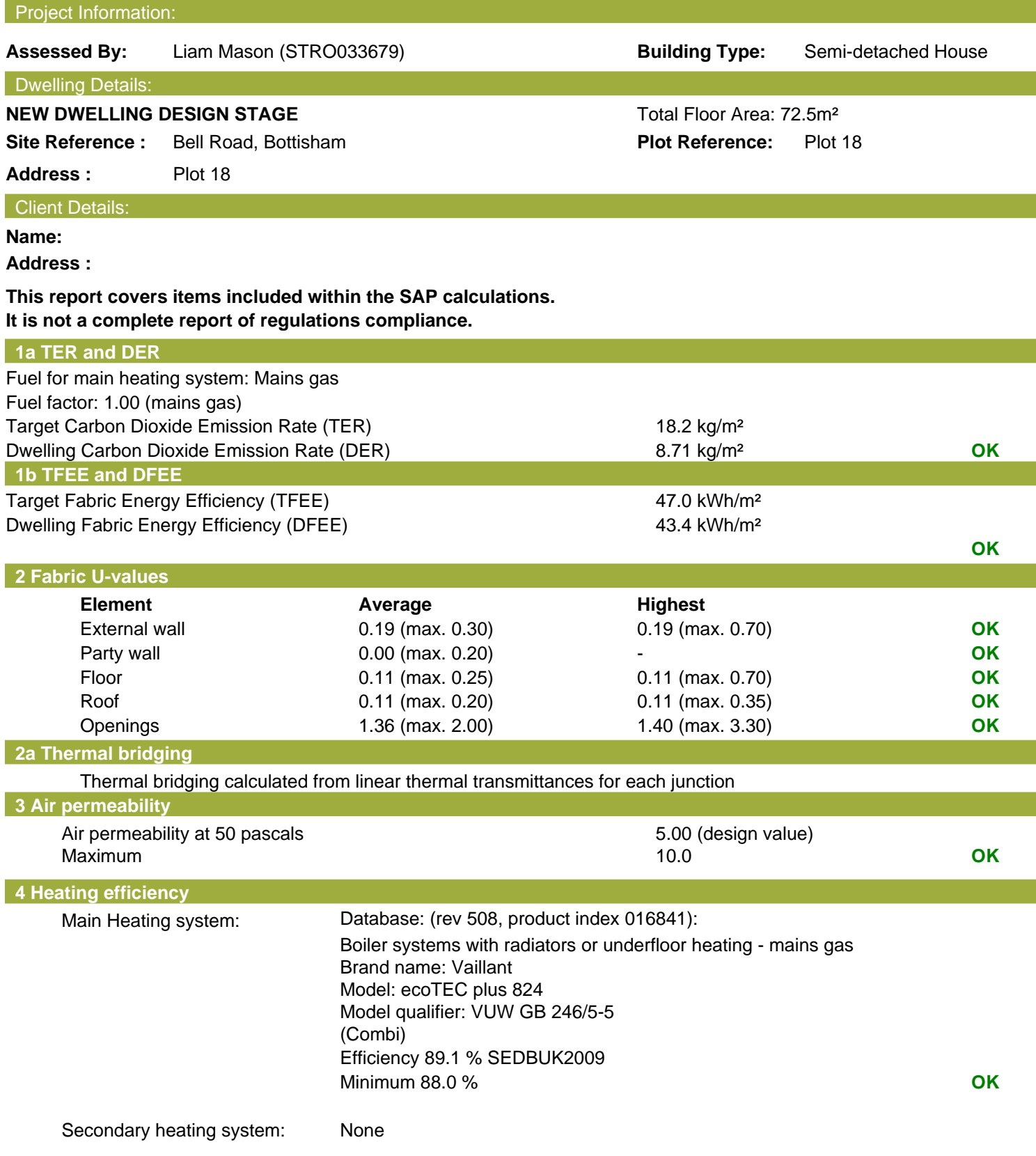

## **Regulations Compliance Report**

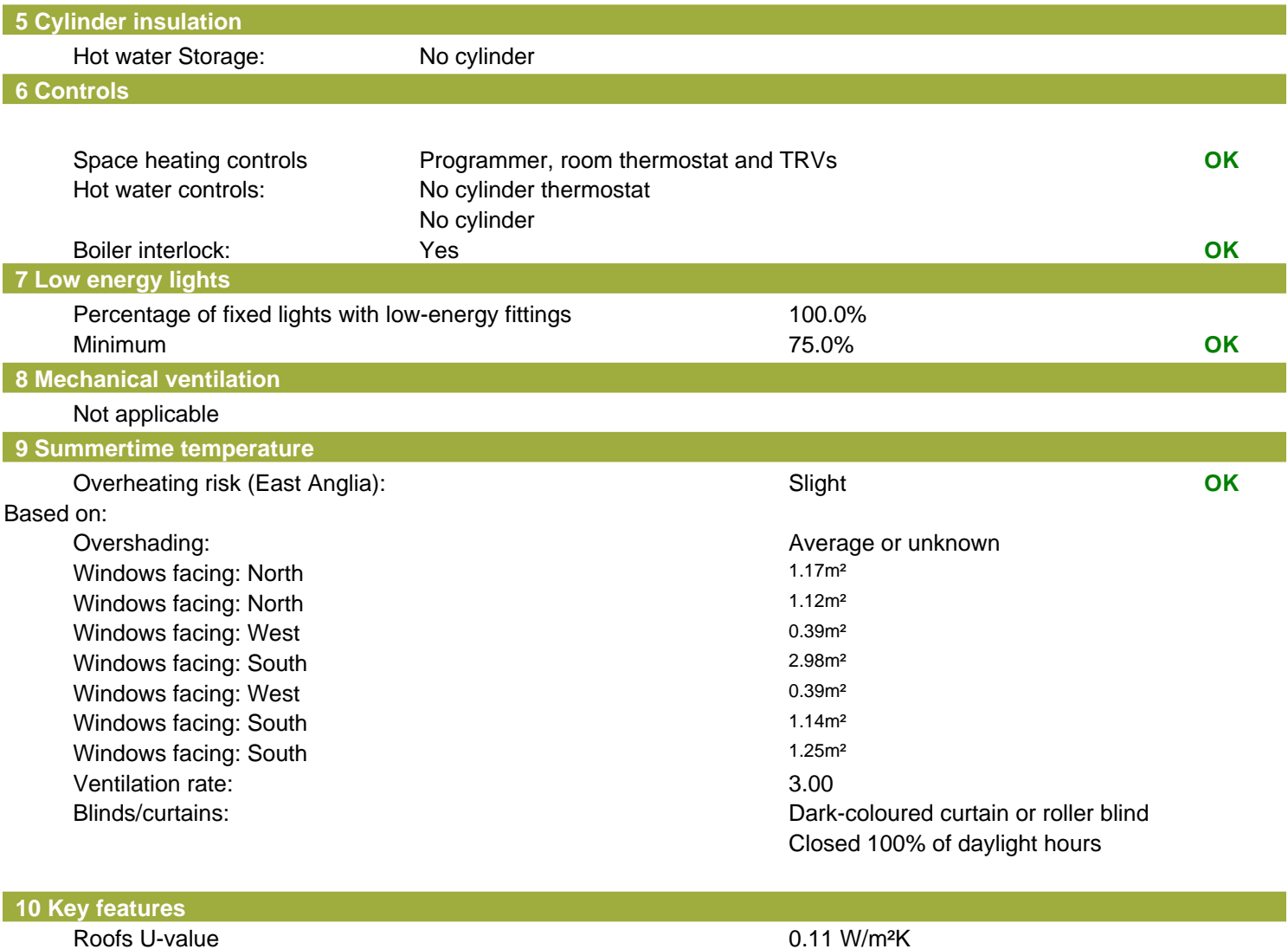

Party Walls U-value **Discretiful Accord COV** OW/m<sup>2</sup>K Floors U-value 0.11 W/m<sup>2</sup>K Photovoltaic array

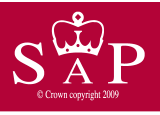

Date of assessment: 03 November<br>Produced by: Liam Mason Produced by:<br>
Total floor area: Total floor area: 72.5 m<sup>2</sup> Total floor area:

Plot 18 **Plot 18** Dwelling type: Semi-detached House<br>
Date of assessment: 03 November 2022

This is a Predicted Energy Assessment for a property which is not yet complete. It includes a predicted energy rating which might not represent the final energy rating of the property on completion. Once the property is completed, an Energy Performance Certificate is required providing information about the energy performance of the completed property.

Energy performance has been assessed using the SAP 2012 methodology and is rated in terms of the energy use per square metre of floor area, energy efficiency based on fuel costs and environmental impact based on carbon dioxide (CO2) emissions.

#### **Energy Efficiency Rating 22 Interval 22 Interval 22 Interval 22 Interval 23 Interval 23 Interval 23 Interval 23 Interval 23 Interval 23 Interval 23 Interval 23 Interval 23 Interval 23 Interval 23 Interval 23 Interval 23**

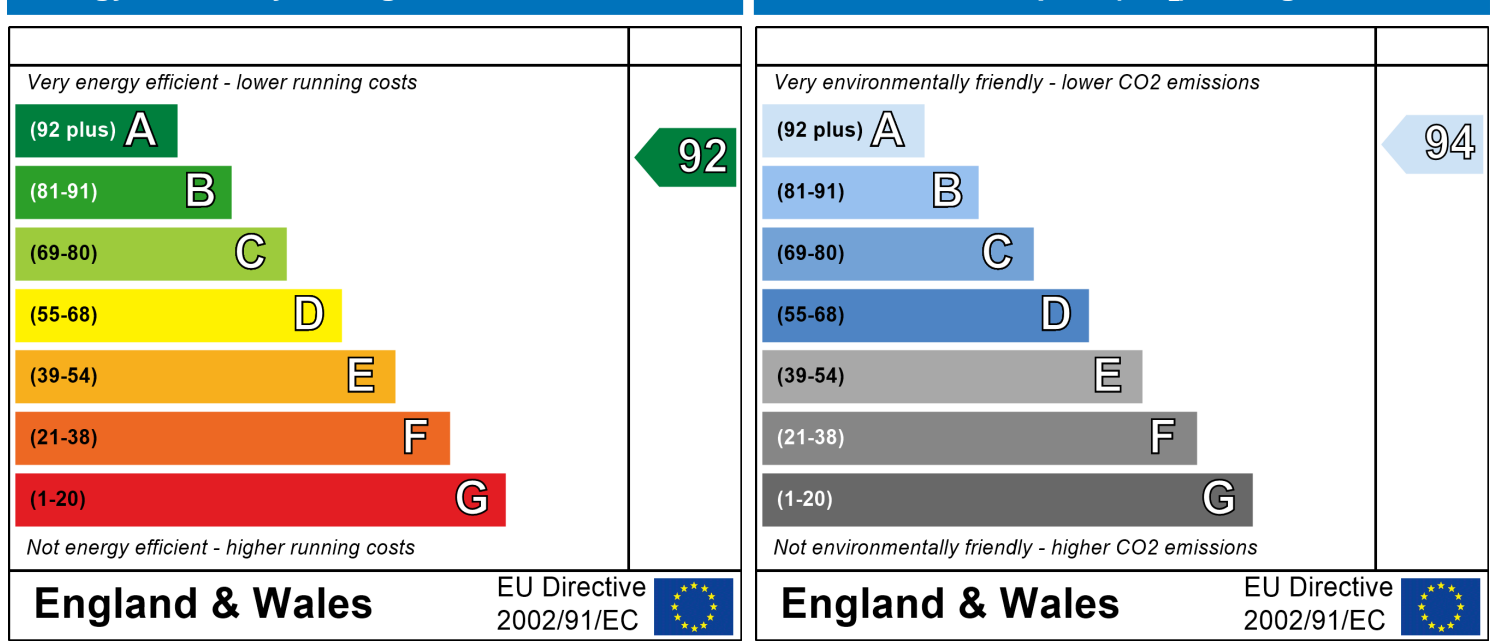

The energy efficiency rating is a measure of the The environmental impact rating is a measure of a overall efficiency of a home. The higher the rating home's impact on the environment in terms of the more energy efficient the home is and the lower carbon dioxide (CO2) emissions. The higher the the fuel bills are likely to be.<br>
rating the less impact it has on the environment.

rating the less impact it has on the environment.

# **SAP Input**

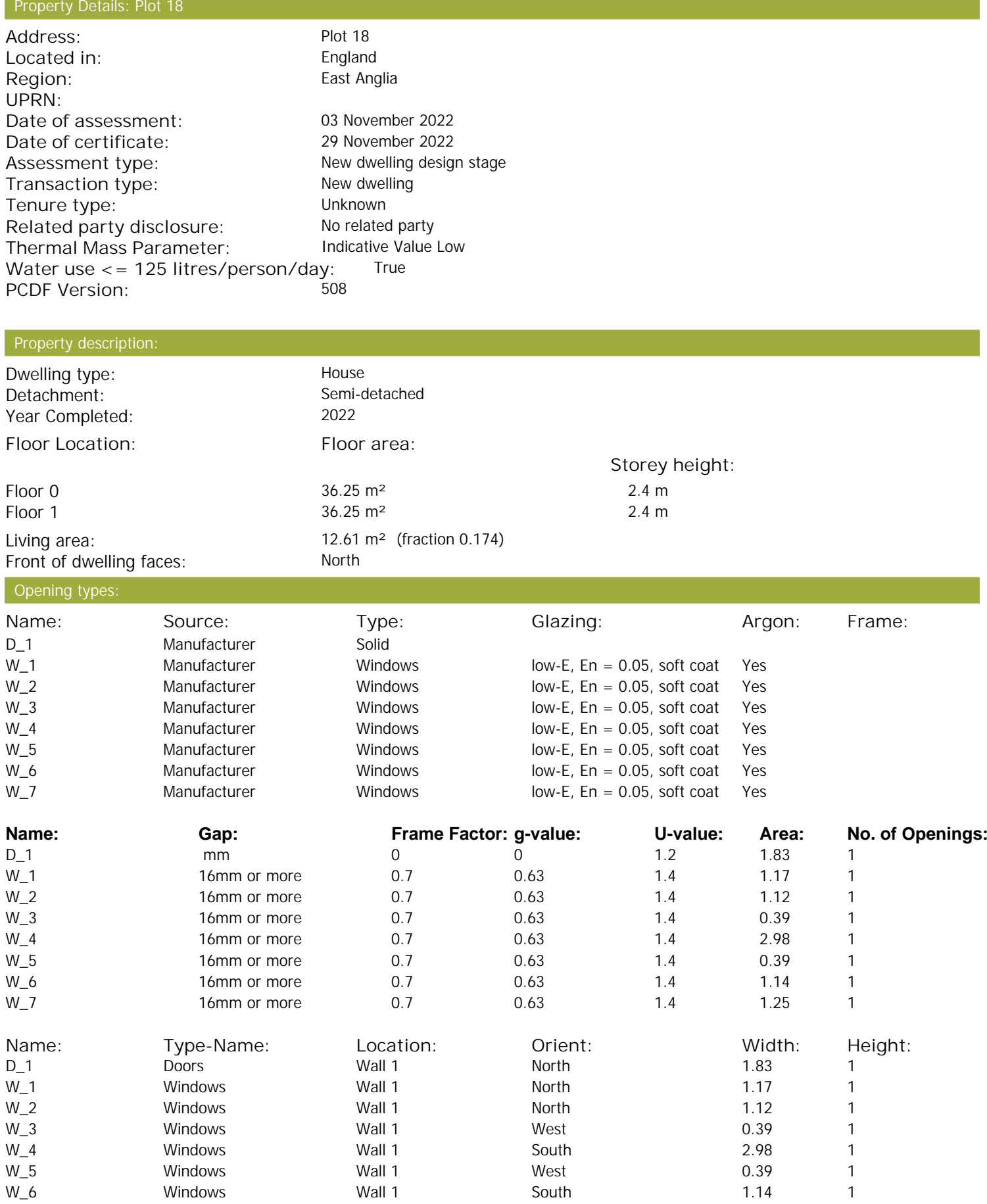

W\_7 Windows Wall 1 South 1.25 1

## **SAP Input**

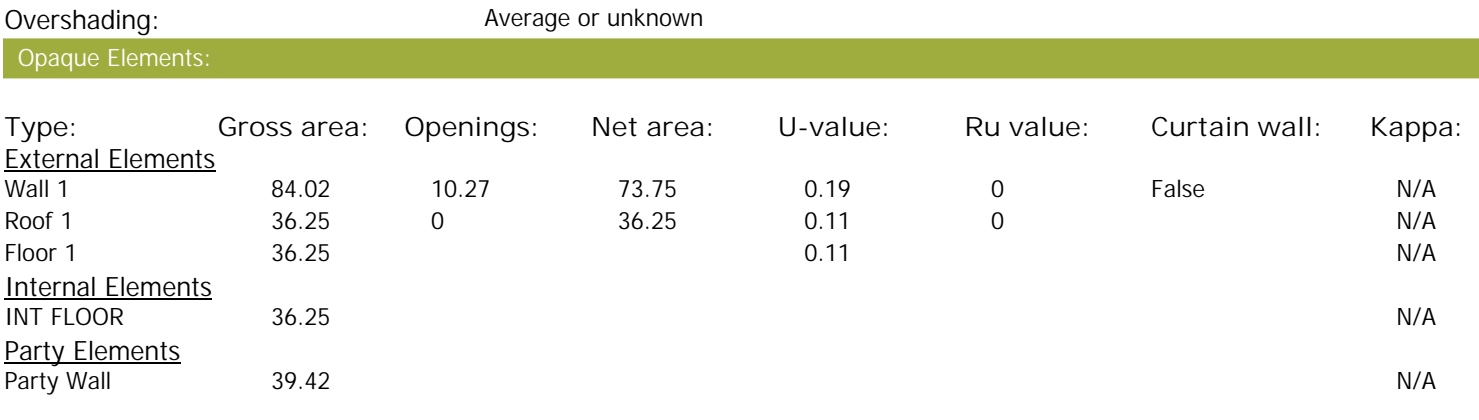

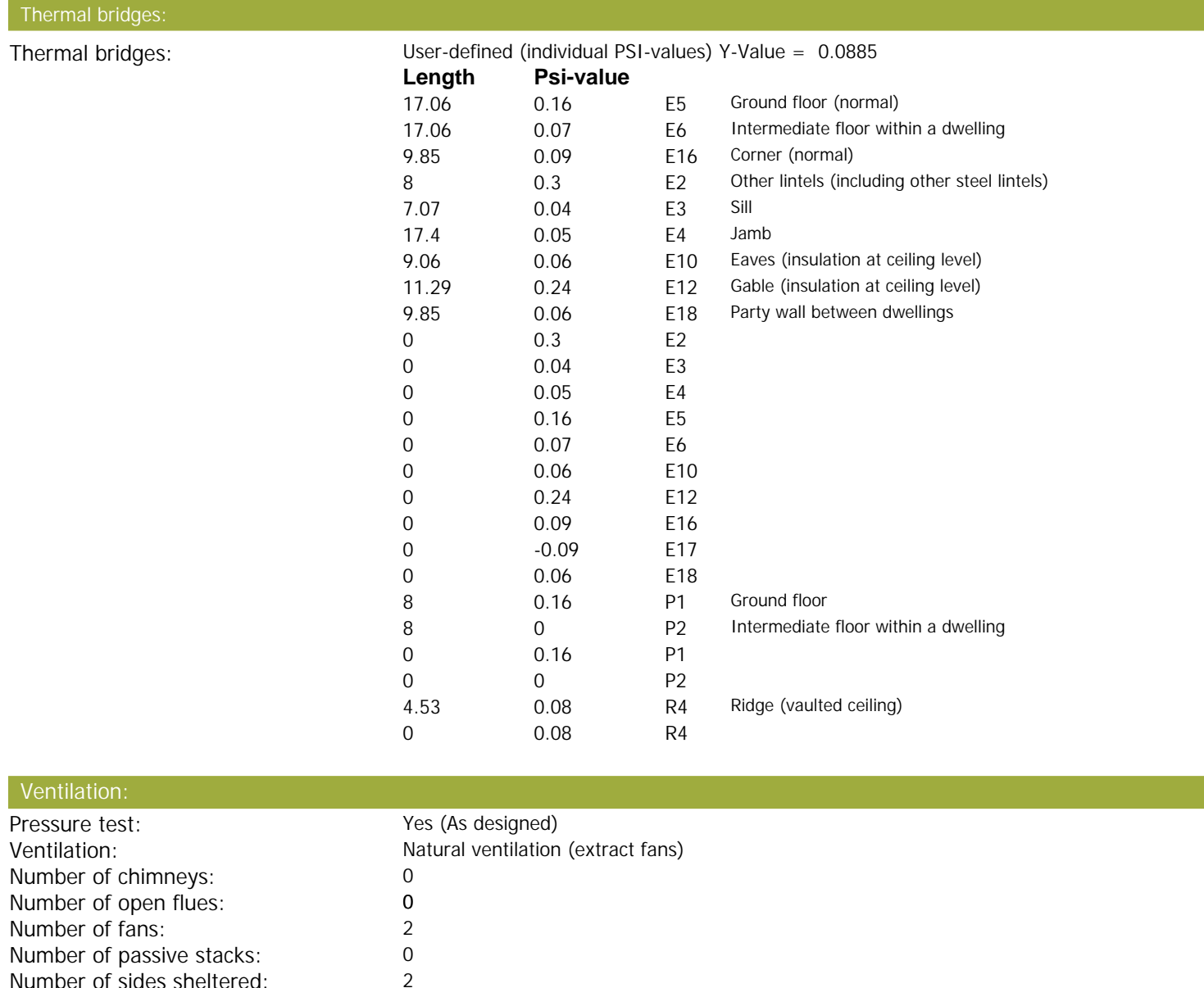

#### Pressure test: 5 Main heating system:

Number of sides sheltered: 2

Main heating system: **Boiler systems with radiators or underfloor heating** Gas boilers and oil boilers Fuel: mains gas Info Source: Boiler Database

## **SAP Input**

Database: (rev 508, product index 016841) Efficiency: Winter 87.0 % Summer: 90.0 Brand name: Vaillant Model: ecoTEC plus 824 Model qualifier: VUW GB 246/5-5 (Combi boiler) Systems with radiators Central heating pump : 2013 or later Design flow temperature: Design flow temperature<=45°C Unknown Boiler interlock: Yes Delayed start

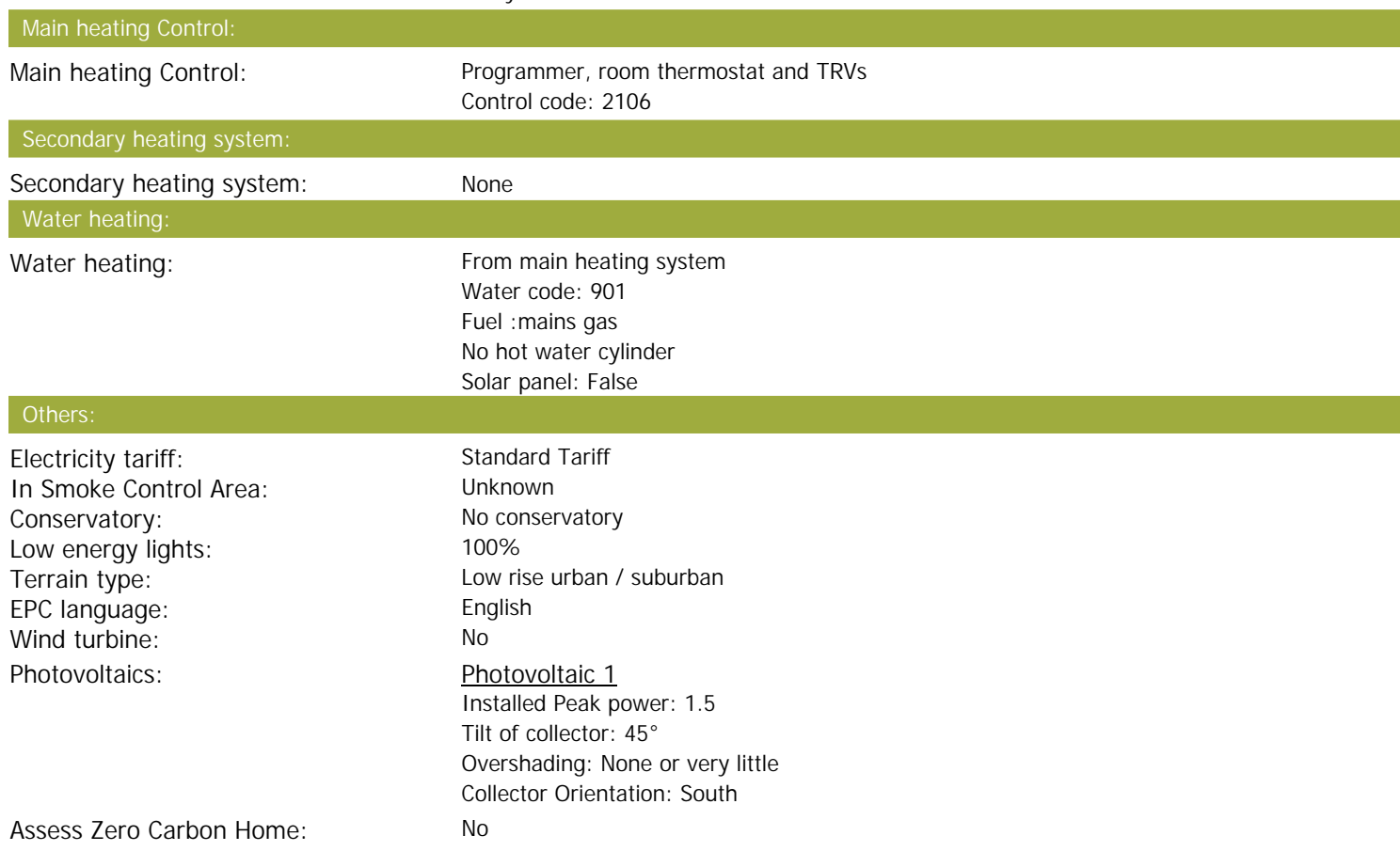

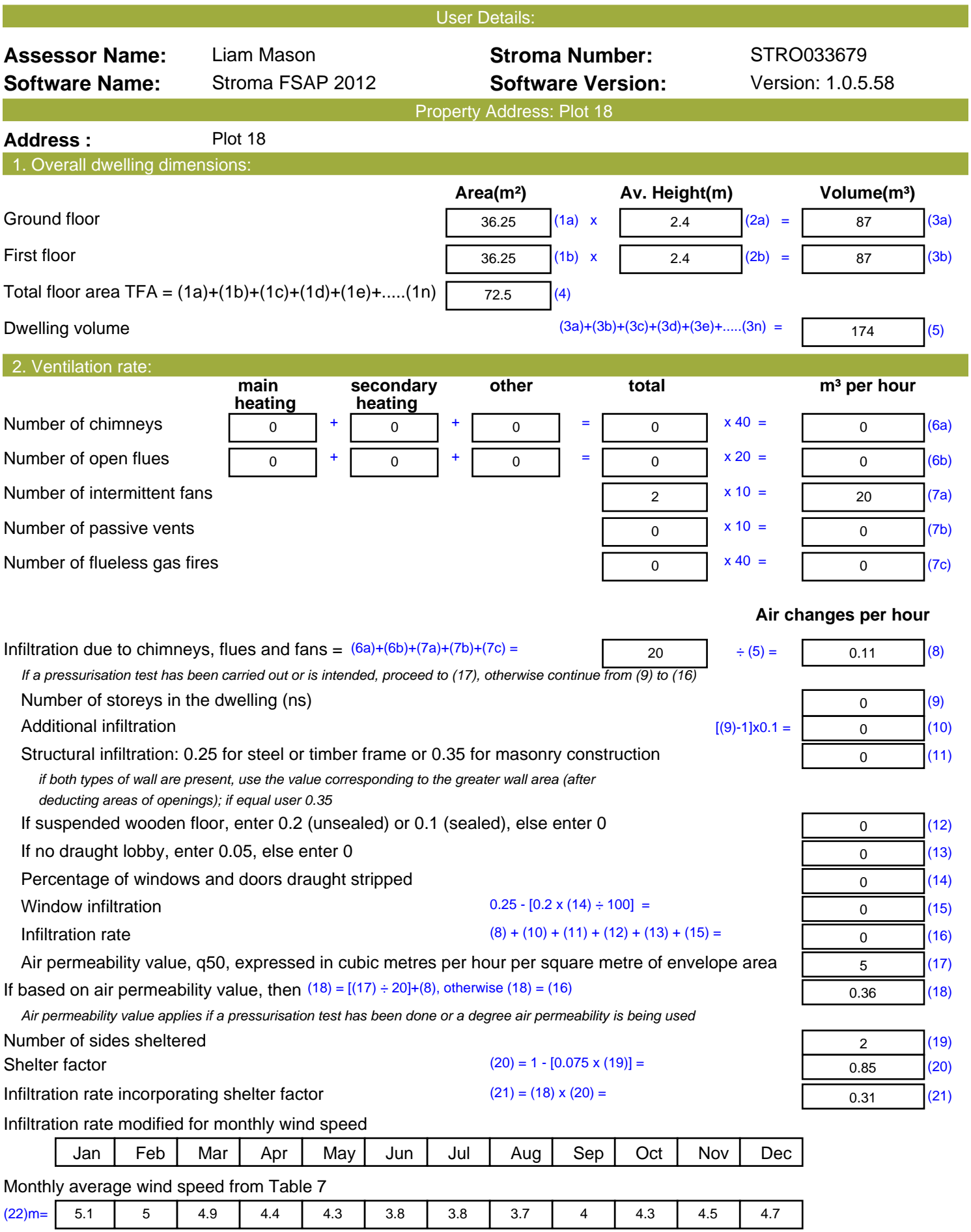

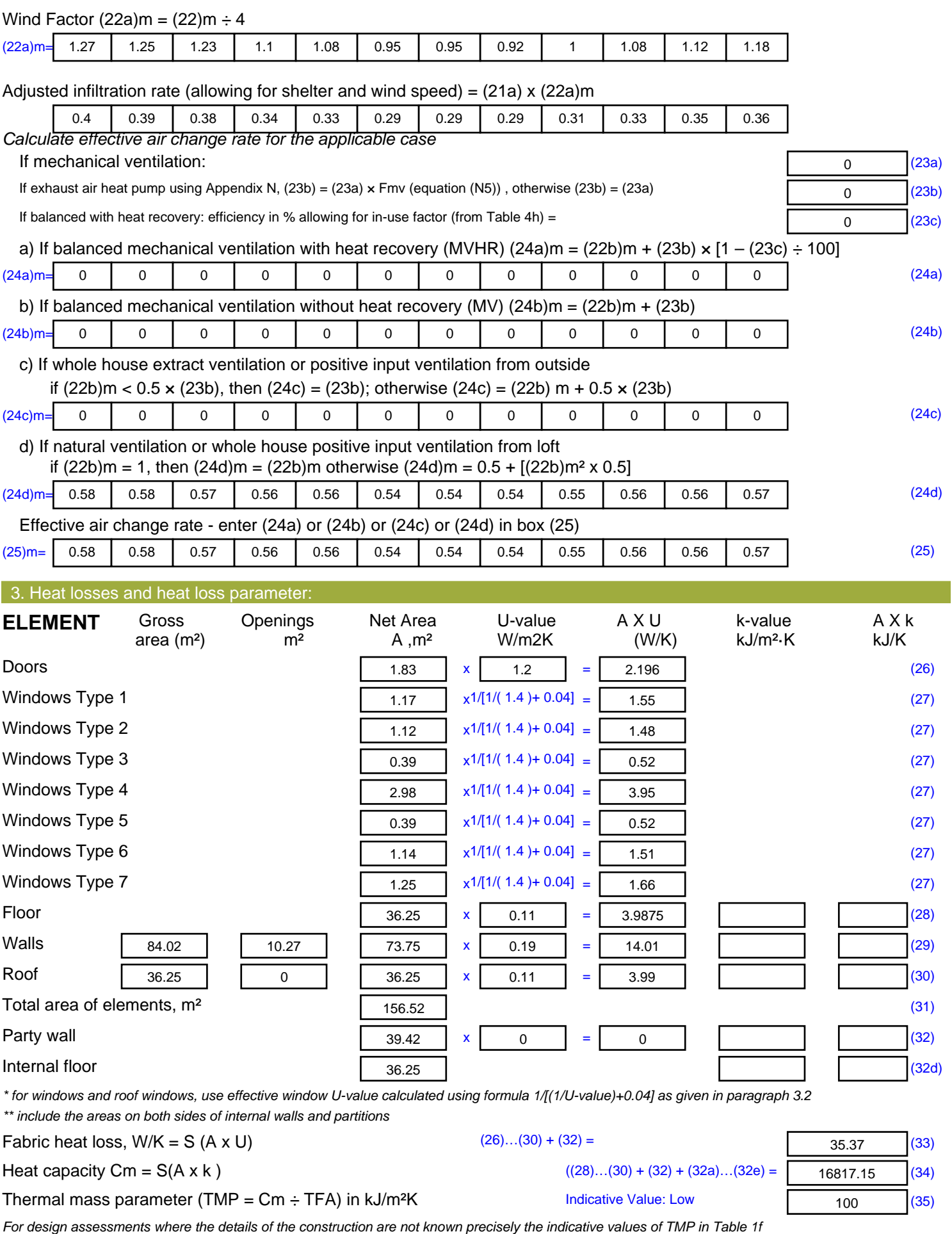

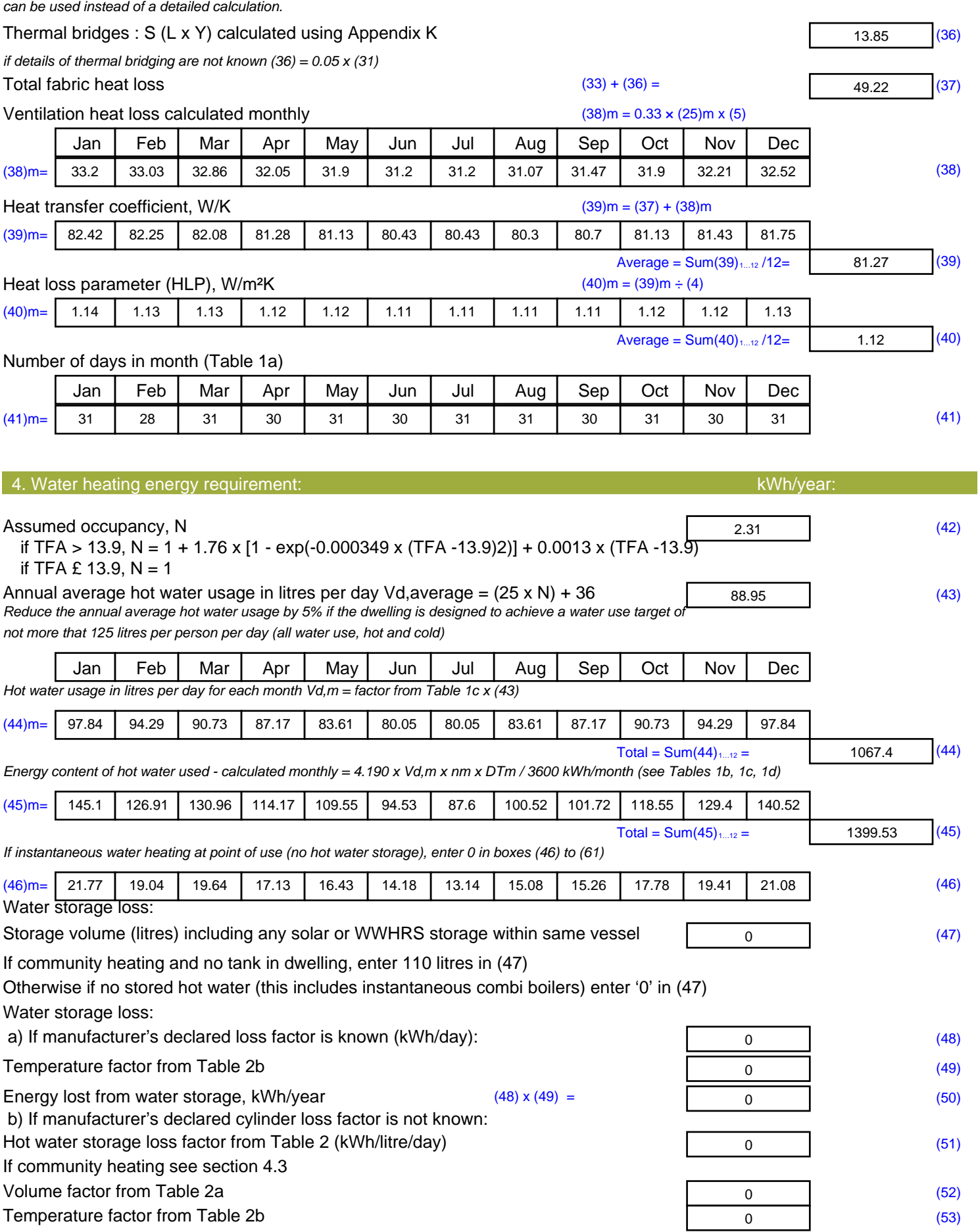

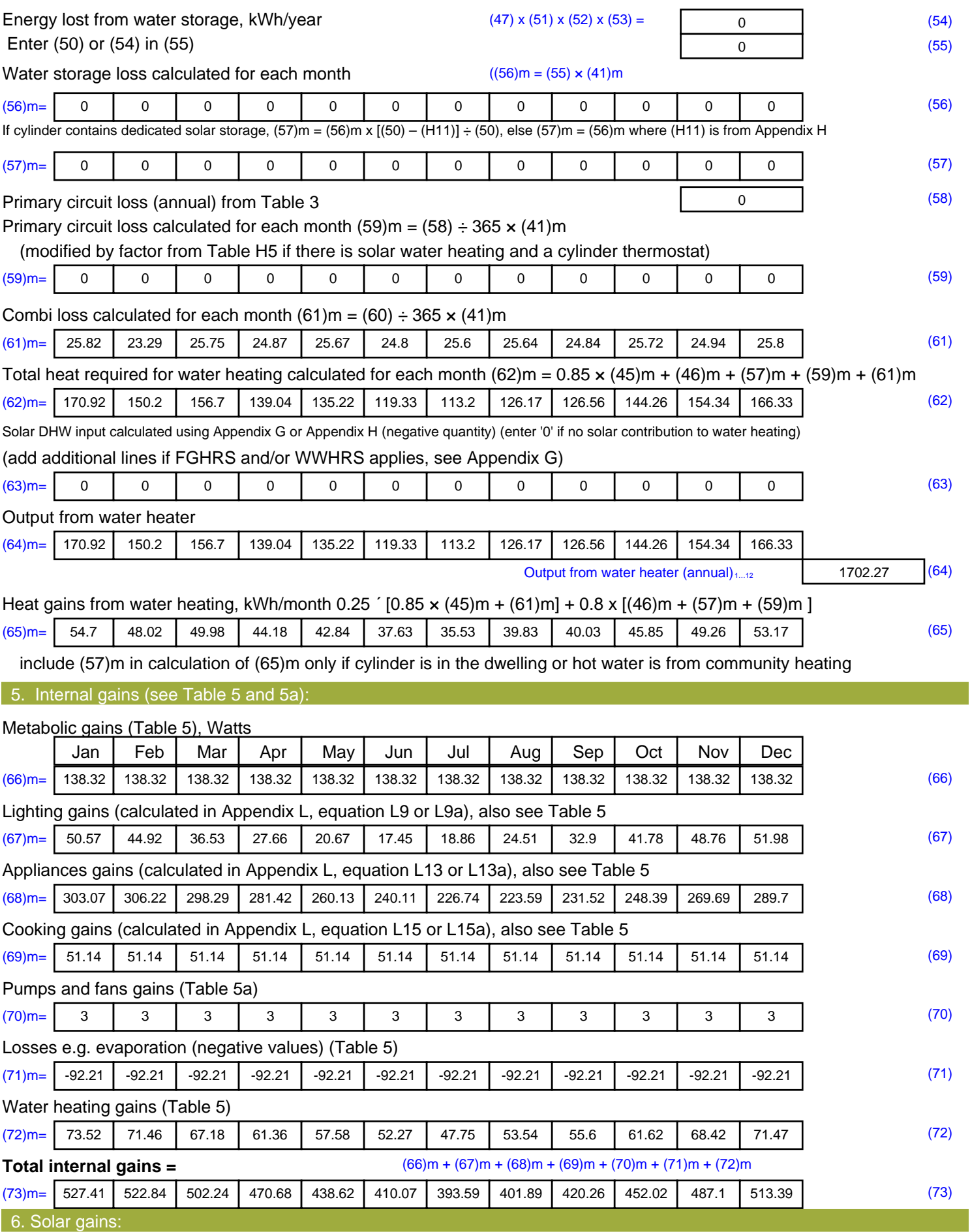

Solar gains are calculated using solar flux from Table 6a and associated equations to convert to the applicable orientation.

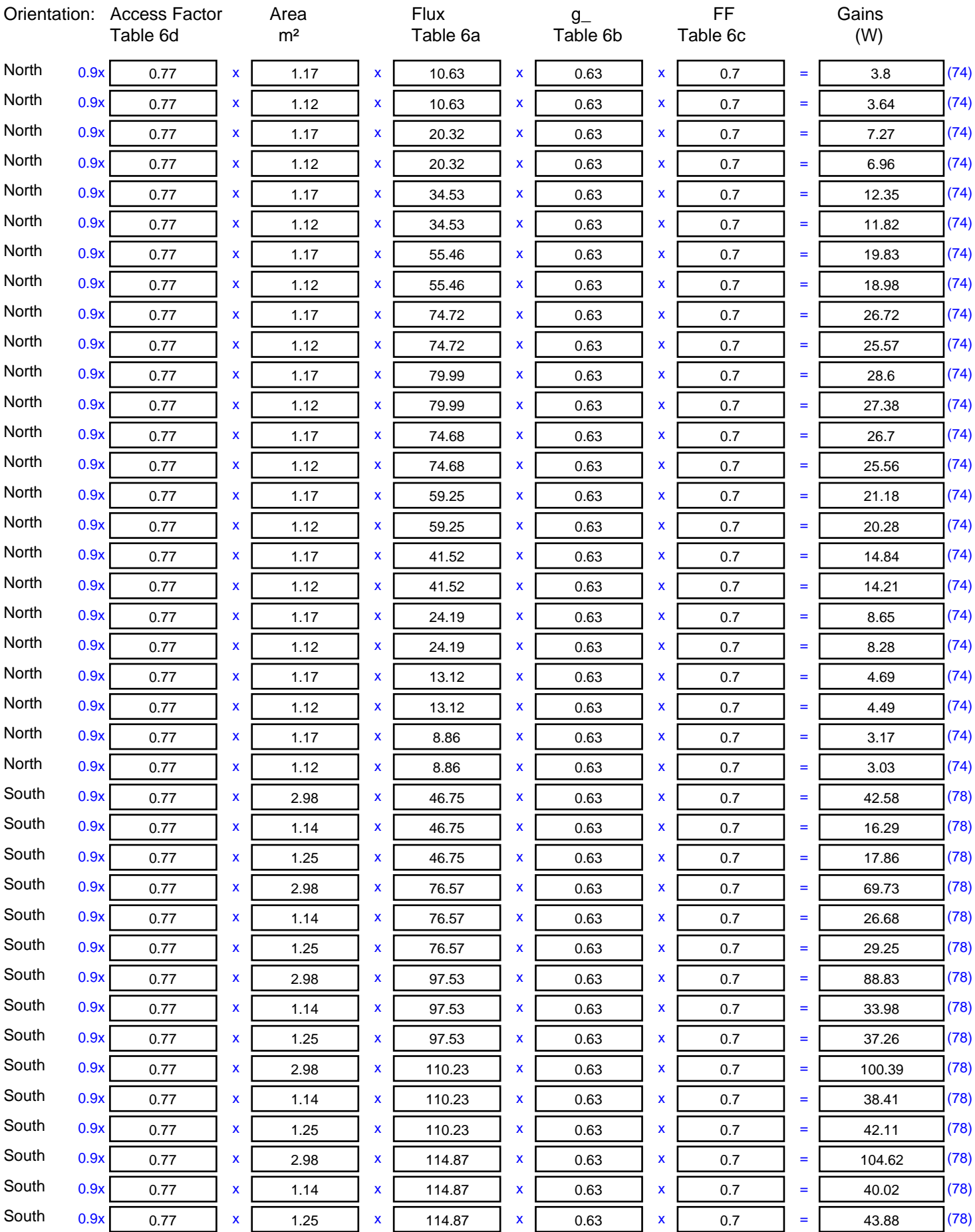

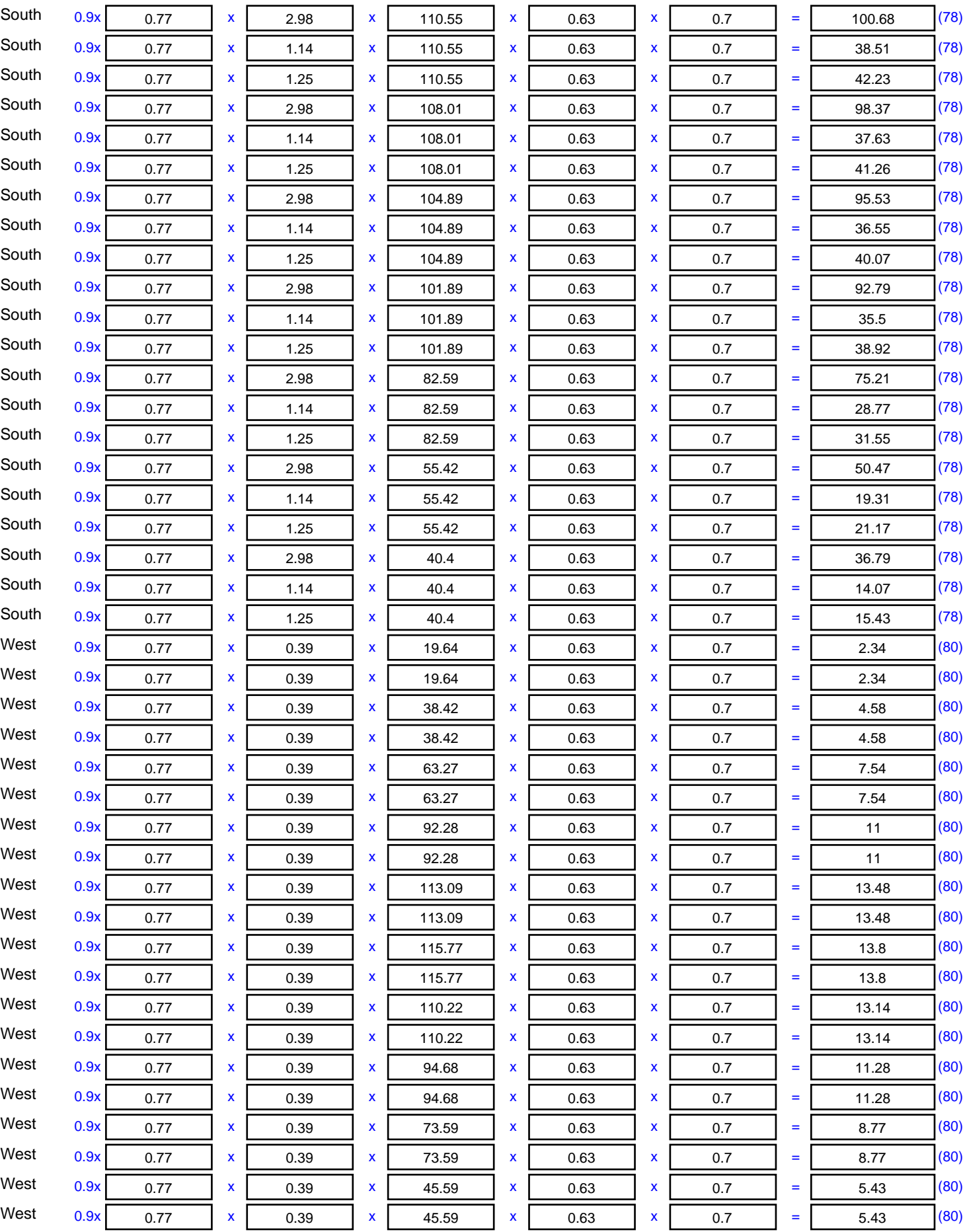

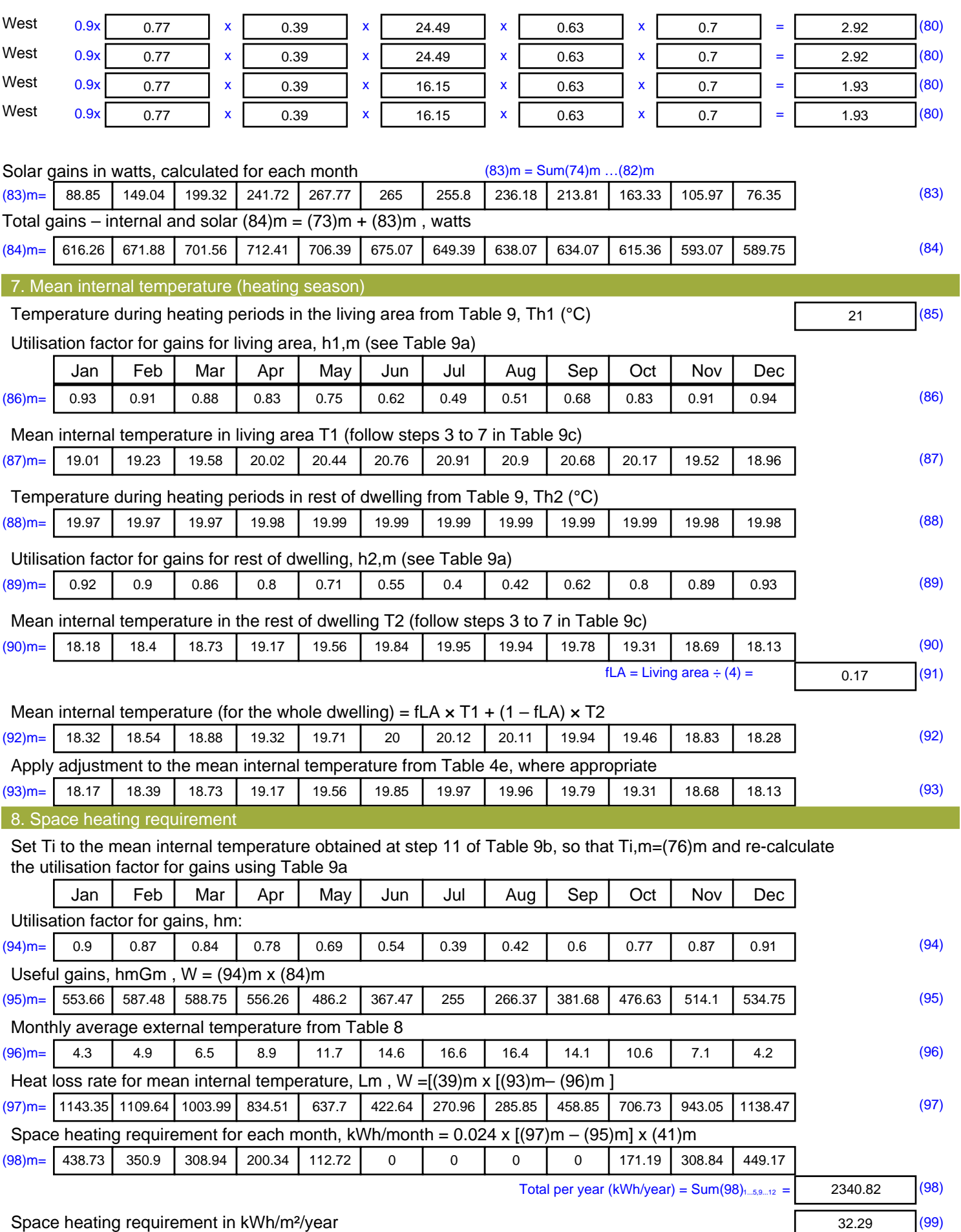

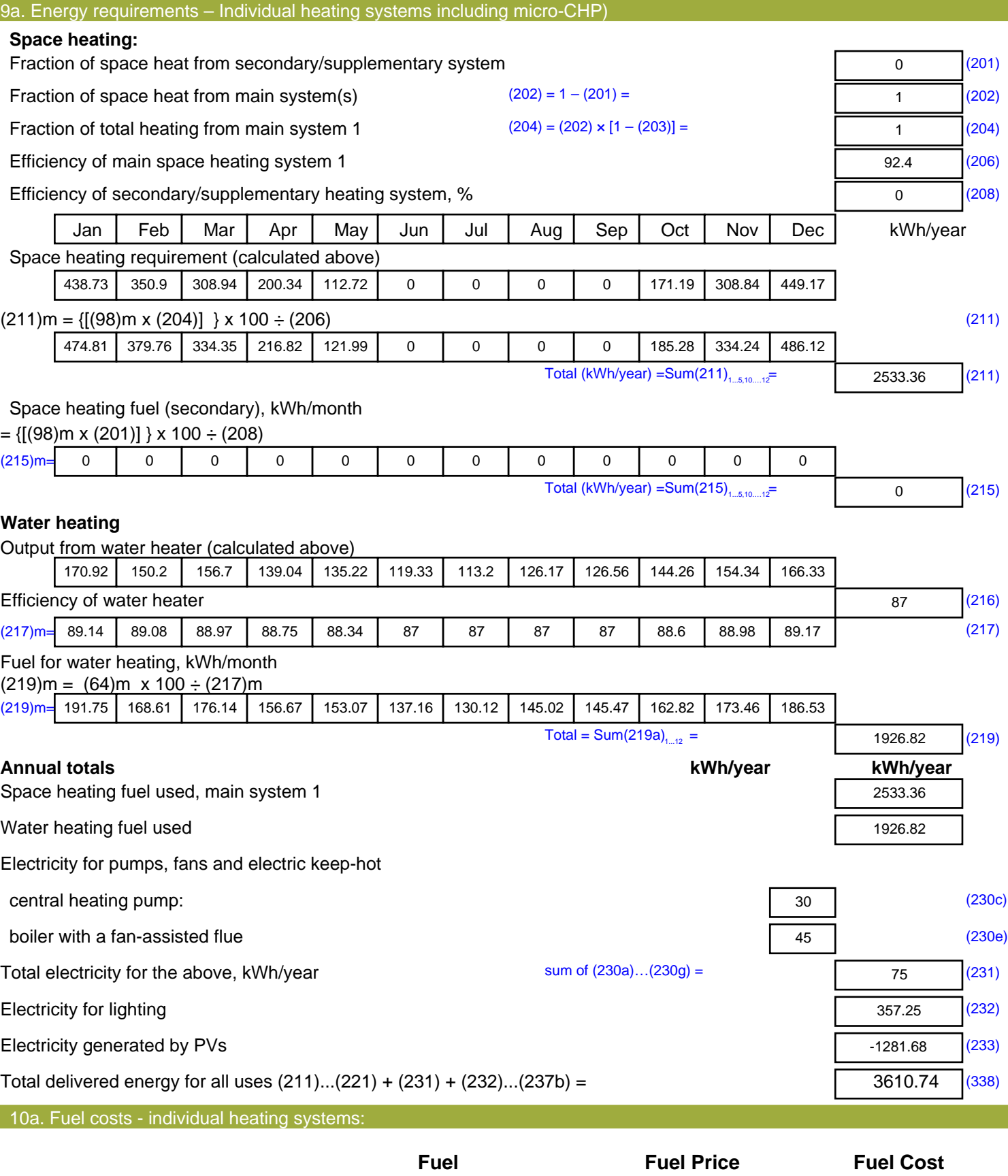

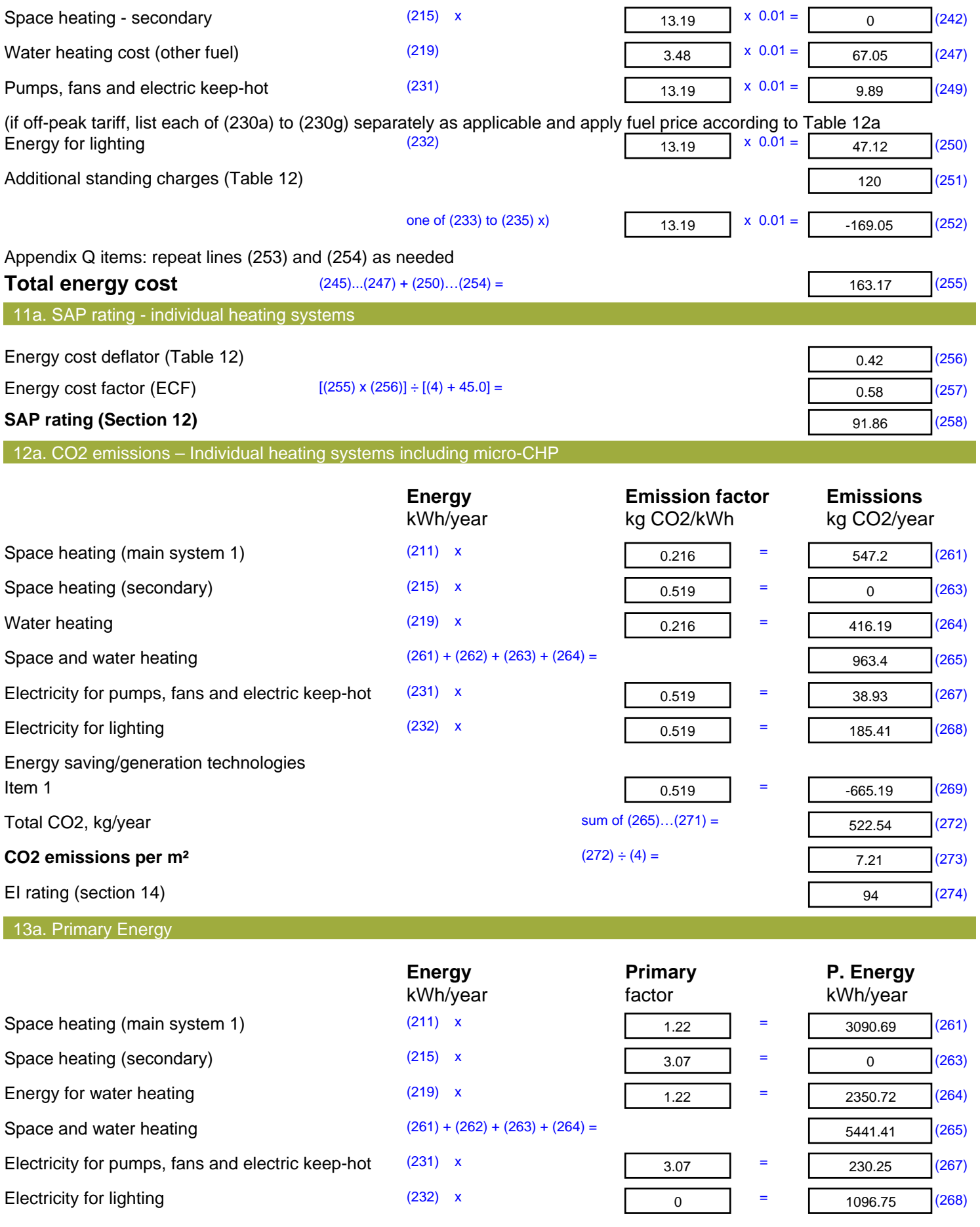

Energy saving/generation technologies **Item 1** 3.07 **Fig. 2.08** -3934.77 (269) 'Total Primary Energy Sum of  $(265)...(271) =$ 2833.64 (272) **Primary energy kWh/m²/year** (272) ÷ (4) = 39.08 (273)

## **SAP 2012 Overheating Assessment**

*Calculated by Stroma FSAP 2012 program, produced and printed on 29 November 2022*

#### Property Details: Plot 18

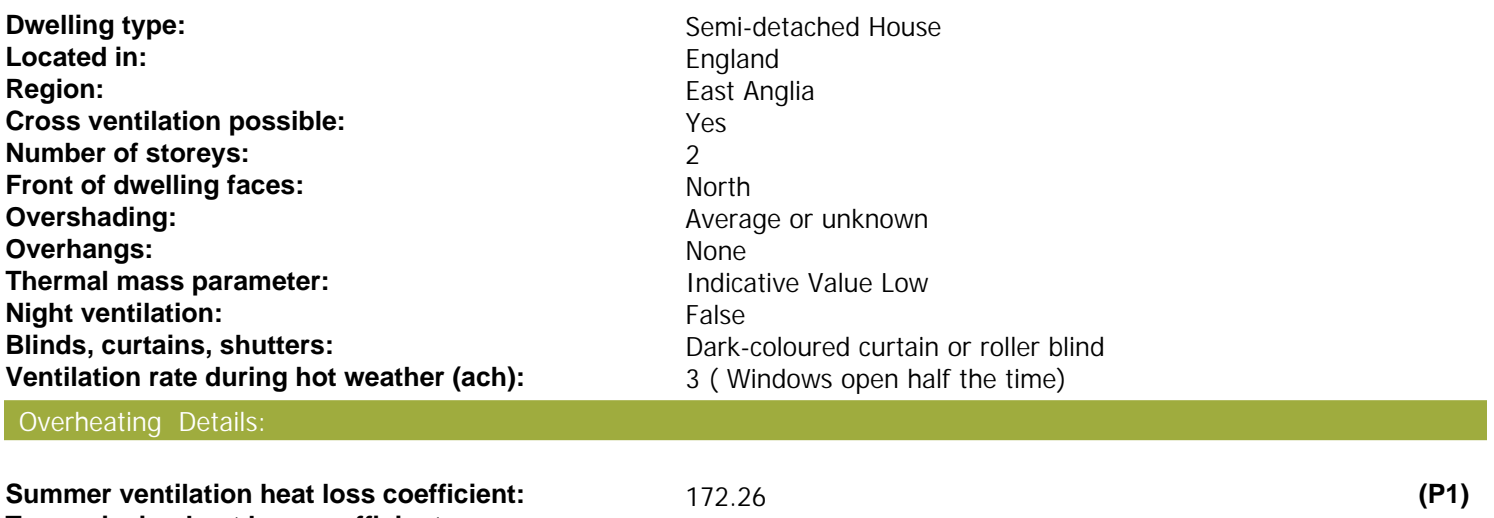

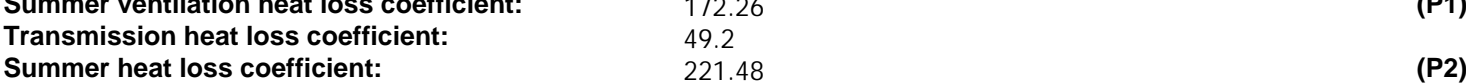

#### Overhangs:

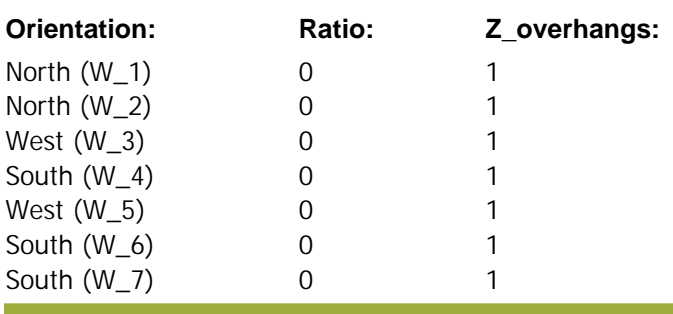

Solar shading:

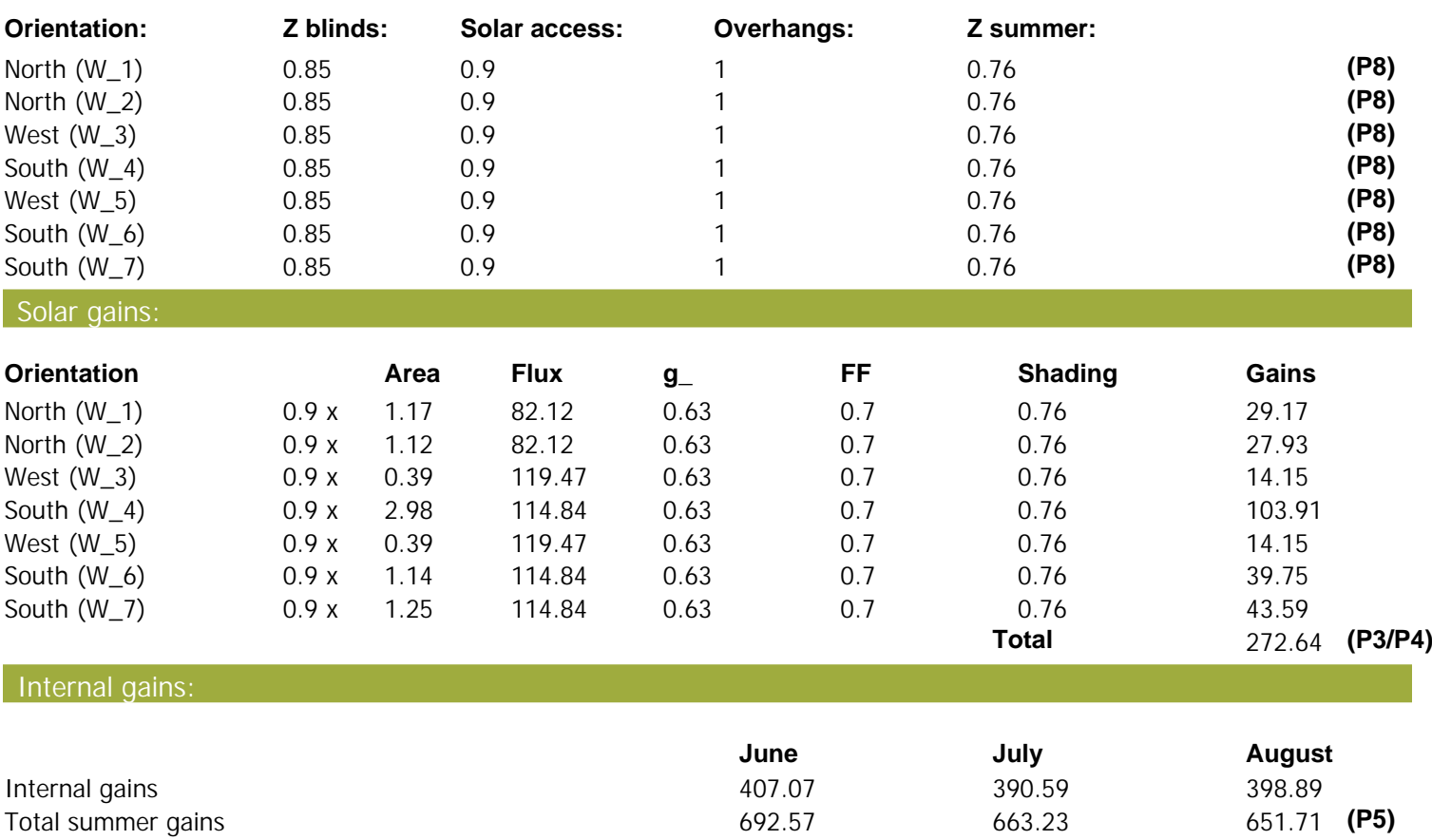

## **SAP 2012 Overheating Assessment**

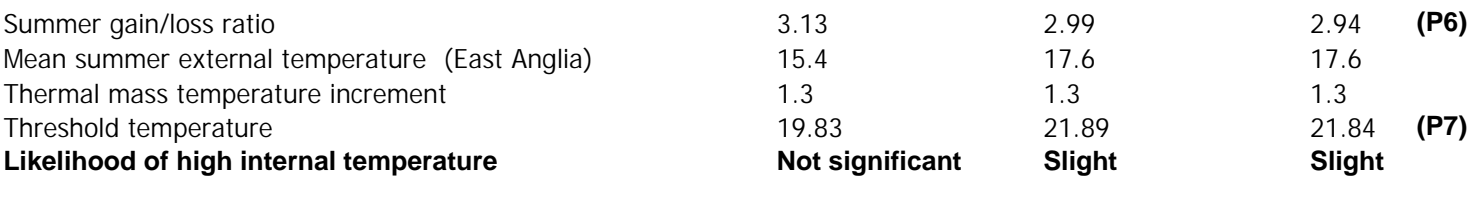

Assessment of likelihood of high internal temperature: **Slight**